# Devoir Surveillé n˚7 : corrigé

ECE3 Lycée Carnot

4 mai 2012

## Exercice 1

- 1. Puisqu'il y a deux boules blanches dans l'urne, on ne peut pas tirer la première boule blanche au dernier tirage, mais au plus tard à l'avant-dernier, donc  $X(\Omega) = \{1, 2, \ldots, 19\}$ . De même, il faut attendre le deuxième tirage pour pouvoir tirer la deuxième boule blanche, donc  $Y(\Omega)$  $\{2; 3; \ldots; 20\}.$
- 2. (a) Il faut ajouter un Randomize; puisqu'on fait ensuite des tirages aléatoires.
	- (b) La variable n représente le nombre de boules restantes. Les tirages étant effectués sans remise, ce nombre diminue d'une unité à chaque tirage.
	- (c) Il faut continuer les tirages (en modifiant uniquement les valeurs de n et  $y$ ) jusqu'à obtenir l'unique boule blanche restante, qui sera par exemple représentée par 0 :

```
REPEAT r:=random(n);
n:=n-1; y:=y+1;
UNTIL r=0 ;
WriteLn(y);
```
(d) Il faut ajouter une boucle FOR pour effectuer plusieurs simulations (en supprimant les affichages des valeurs de  $x$  et de  $y$ ). Pour les calculs de moyenne, il suffit de créer deux nouvelles variables  $m_1$  et  $m_2$ , auxquelles on ajoute respectivement les valeurs de x et de y après chaque simulation, avant de diviser la somme par le nombre de simulations à la fin pour obtenir la moyenne. Je donne directement le programme final :

```
PROGRAM simulation ;
USES wincrt ;
VAR m1, m2: real; i, k, n, x, y, r: integer;
BEGIN
Randomize ;
WriteLn('Choisissez le nombre de simulations') ;
ReadLn(k) ;
m1:=0; m2:=0;
FOR i:=1 TO k DO
BEGIN
n:=20; x:=0; y:=0;
REPEAT r:=random(n); n:=n-1; x:=x+1; y:=y+1;UNTIL (r=0) OR (r=1);
m1:=m1+x;REPEAT r:=random(n); n:=n-1; y:=y+1;
UNTIL r=0 ;
m2:=m2+y;END ;
```
WriteLn(m1/k) ; WriteLn(m2/k) ; END.

- 3. Pour avoir  $X = 1$ , il faut tirer une boule blanche au premier tirage, donc  $P(X = 1) = \frac{2}{20}$ . Pour avoir  $X = 2$ , il faut tirer une boule noire, puis une boule blanche dans une urne où il n'y a plus que 19 boules, donc  $P(X = 2) = \frac{18}{20} \times$  $\tilde{2}$ 19 . Plus généralement, on aura par un raisonnement similaire  $P(X = k) = \frac{18}{20} \times$ 17  $\frac{1}{19}$   $\times$ 16  $\frac{16}{18} \times \cdots \times \frac{20 - k}{20 - k + 1}$  $\frac{20-k+2}{0}$  × 2  $\frac{2}{20 - k + 1} = \frac{2(20 - k)}{2 \times 19}$ les dans l'urne puissuje  $\frac{(28-10)}{2 \times 19}$  (au moment où on effectue le tirage numéro i, il reste  $20 - i + 1$  boules dans l'urne, puisqu'on en a déjà enlevé  $i - 1$ ).
- 4. C'est un calcul passionnant :  $E(X) =$ k  $\sum$  $=19$  $k=1$  $kP(X = k) = \frac{2}{20}$  $20 \times 19$ k  $\sum$  $=19$  $k=1$  $20k - k^2 = \frac{2}{20 \times}$  $\overline{20\times19}$   $\times$  $20 \times 19 \times 20$  $\frac{1}{2}$  – 2  $\frac{2}{20 \times 19} \times \frac{19 \times 20 \times 39}{6}$  $\frac{15 \times 36}{6} = 20 - 13 = 7.$
- 5. Imaginez qu'on renverse complètement l'ordre des tirages. Les probabilités de tirages des boules blanches restent évidemment les mêmes, mais l'événement  $X = 1$  (tirer une boule dès le premier tirage) devient alors  $Y = 20$  (tirer la deuxième boule blanche au dernier tirage);  $X = 2$  devient  $Y = 19$ ; plus généralement,  $X = k$  devient  $Y = 21 - k$ , ce qui explique que  $21 - Y$  ait la même loi que X. De même, Y a la même loi que  $21 - X$ .
- 6. On a donc ∀k ∈  $Y(\Omega)$ ,  $P(Y = k) = P(X = 21 k) = \frac{2 \times (k-1)}{20 \times 19}$ . De plus, par linéarité de l'espérance,  $E(Y) = 21-E(X) = 14$ . Cela revient à dire qu'en moyenne, on tire 6 boules noires avant la première boule blanche, 6 boules noires entre les deux boules blanches, et 6 boules noires après la deuxième boule blanche.

### Exercice 2

- 1. On répète N fois une expérience ayant une probabilité  $\frac{1}{6}$  de donner le résultat souhaité, donc  $Z \sim \mathcal{B}\left(N;\frac{1}{6}\right)$ 6 ). En particulier,  $E(X) = \frac{N}{6}$ , et  $V(X) = N \times \frac{1}{6}$  $\frac{1}{6}$   $\times$ 5  $\frac{5}{6} = \frac{5N}{36}$  $\frac{36}{36}$
- 2. Si on suppose qu'on lance 5 pièces, le nombre de Pile et Face obtenus suivent des lois binomiales :  $X \sim \mathcal{B}(5; p)$ , et  $Y \sim \mathcal{B}(5, 1-p)$ .
- 3. Là encore, en supposant  $Z = n$ , on est dans un cadre de loi binomiale, et  $P_{Z=n}(X = k) =$  $\sqrt{n}$ k  $\binom{p}{k} p^k (1-p)^{n-k}$ . Cette formule n'est valable que si  $k ≤ n$ . Dans le cas contraire, la probabilité conditionnelle est nulle (on ne peut pas obtenir plus de Pile qu'on ne fait de lancers de pièce).
- 4. Cela découle assez immédiatement du résultat de la question précédente :  $P((X = k) \cap$  $(Z = n) = P(Z = n) \times P_{Z=n}(X = k)$ , et Z suivant une loi binomiale,  $P(Z = n) =$  $\bigwedge$ n  $\setminus$  (1) 6  $\binom{n}{5}$ 6  $\bigg\}^{N-n}$  pour  $n \leq N$ , et  $P(Z = n) = 0$  sinon. Les formules annoncées en découlent.
- 5. Les événements  $(Z = 0)$ ,  $(Z = 1)$ , ...,  $Z = N$  formant un système complet d'événements, on peut appliquer la formule des probabilités totales pour obtenir  $P(X = 0) =$  $\sum_{n=N}^{n=N}$  $n=0$  $P((X =$  $0) \cap (Z = n)) =$  $\sum_{n=N}^{n=N}$  (*n*  $\setminus$   $\bigwedge$  $\int p^{0}(1-p)^{n} \left(\frac{5}{6}\right)$  $\bigwedge^{N-n}$  (1  $\bigg)^n =$  $\sum_{N=1}^{n=N} \binom{N}{N}$  $\left( \frac{1-p}{p} \right)$  $\binom{n}{5}$  $\bigg)^{N-n}$ .

On reconnait ici la formule du binôme de Newton, qui permet de conclure que 
$$
P(X = 0) = \left(\frac{1-p}{6} + \frac{5}{6}\right)^N = \left(1 - \frac{p}{6}\right)^N
$$
.

6. Calculons le membre de gauche :  $\binom{n}{k}$ k  $\setminus$   $\bigwedge$ n  $= \frac{n!}{\sqrt{16}}$  $k!(n-k)!$  $\frac{N!}{n!(N-n)!} = \frac{N!}{k!(n-k)!(N-n)!}.$ Quant à celui de droite, il vaut  $\binom{N}{k}$ k  $\bigwedge N-k$  $n - k$  $= \frac{N!}{N!}$  $k!(N-k)!$  $\frac{(N-k)!}{(n-k)!(N-k-n+k)!}$  =  $\frac{N!}{k!(n-k)!(N-n)!}$ . Les deux quantités sont bien égales. On peut alors écrire, sur le modèle du calcul de la question précédente (la somme part de  $n = k$  car la probabilité conditionnelle est nulle si  $k > n$ ,  $P(X = k) =$  $\sum_{n=N}^{n=N}$  $n = k$  $\sqrt{n}$ k  $\setminus$   $\bigwedge$ n  $\bigg) p^k (1 (p)^{n-k}\left(\frac{5}{c}\right)$ 6  $\bigwedge^{N-n}$  (1) 6  $\bigg\}^n = \bigg\{ \frac{N}{n} \bigg\}$ k  $\bigg\}p^k$  $\sum_{n=N}^{n=N}$  $n = k$  $\left( N-k\right)$  $n - k$  $\Big) (1-p)^{n-k} \left( \frac{5}{6} \right)$ 6  $\bigwedge^{N-n}$  (1 6  $\Big)^n$ . Un petit changement d'indice en posant  $j = n - k$  donne alors  $P(X = k) = \binom{N}{k}$ k  $\bigg\}p^k$  $j=$  $\sum$  $\frac{N-k}{k}$  $j=0$  $\left( N-k\right)$ j  $\Big) (1 (p)^j\left(\frac{5}{c}\right)$ 6  $\bigwedge^{N-j-k}$  (1 6  $\bigg)^{j+k} = \bigg( \begin{matrix} N \\ i \end{matrix}$ k  $\left( \frac{p}{p} \right)$ 6  $\bigwedge^k \bigwedge^{j=1}$  $\sum$  $\frac{N-k}{k}$  $\left(\frac{N-k}{\sqrt{N}}\right)$ j  $\left( \frac{1-p}{\sqrt{p}} \right)$ 6  $\bigwedge^j / 5$ 6  $\bigg\}^{N-k-j}$ . On reconnait à

 $j=0$ nouveau une formule du binome de Newton dans la somme pour obtenir  $P(X = k)$  $\bigwedge$ k  $\left( \frac{p}{p} \right)$ 6  $\bigwedge^k \bigg( \frac{1-p}{\cdot}\bigg)$  $\frac{-p}{6} + \frac{5}{6}$ 6  $\bigg\}^{N-k} = \bigg( \begin{array}{c} N \\ N \end{array} \bigg)$ k  $\bigg)p^k\left(1-\frac{p}{6}\right)$ 6  $\Bigl)$  N – k.

7. On a en effet la formule attendue pour une loi binomiale de paramètre  $\left(N;\frac{p}{q}\right)$ 6 . Un raisonnement identique en remplaçant p par 1 − p donnerait évidemment  $Y \sim \mathcal{B}\left(N; \frac{1-p}{6}\right)$ 6 .

# Problème

### I. Une première étude de fonction

- 1. La fonction *i* est  $C^{\infty}$  sur  $]0; +\infty[$ , et  $i'(x) = 2x + 1 2x \ln(x) x = x + 1 2x \ln(x)$ ;  $i''(x) =$  $1 - 2\ln(x) - 2 = -1 - 2\ln(x)$ .
- 2. Par croissance comparée, lim  $\overline{x\rightarrow 0}$  $x^2 \ln(x) = 0$ , donc  $\lim_{x \to 0}$ lim $i(x)$  – 2. La fonction est donc prolongeable par continuité en posant  $i(0) = -2$ . De plus, un calcul similaire donne lim  $i'(x) = 1$ . Le théorème de prolongement  $C^1$  permet alors d'affirmer que *i* est dérivable en 0, et que  $i'(0) = 1$ .
- 3. Il faut étudier le signe de  $i''(x) = -1 2\ln(x)$ . Cette expression s'annule lorsque  $\ln(x) =$ − 1  $\frac{1}{2}$ , c'est-à-dire pour  $x = e^{-\frac{1}{2}} = \frac{1}{\sqrt{2}}$  $\frac{1}{\sqrt{e}}$ . La fonction *i* est convexe sur  $\left]0;\frac{1}{\sqrt{2}}\right]$ √ e , et concave sur 1  $\frac{1}{\sqrt{e}}$ ; +∞. L'unique point d'inflexion a pour abscisse  $\frac{1}{\sqrt{e}}$ . Comme  $i\left(\frac{1}{\sqrt{e}}\right)$  $\sqrt{e}$  $=$  $\frac{1}{1}$  $\frac{1}{e} + \frac{1}{\sqrt{2}}$  $\frac{1}{\sqrt{e}}-2-$ 1  $\frac{1}{e}$   $\times$  $\sqrt{2}$ − 1 2  $= \frac{3}{2}$  $\frac{3}{2e}+\frac{1}{\sqrt{2}}$  $\frac{1}{\sqrt{e}}-2$ , et  $i'\left(\frac{1}{\sqrt{2}}\right)$  $\sqrt{e}$  $= \frac{1}{2}$  $\frac{1}{\sqrt{e}}+1-\frac{2}{\sqrt{e}}$  $\overline{\sqrt{e}}^{\times}$  $\sqrt{2}$ − 1 2  $\Big) = \frac{2}{\sqrt{2}}$  $\frac{1}{\sqrt{e}}+1$ , l'équation de la tangente en ce point a pour équation  $y = \left(\frac{2}{\sqrt{2}}\right)^{3}$  $\left(\frac{2}{\sqrt{e}}+1\right)\left(x-\frac{1}{\sqrt{2}}\right)$  $\sqrt{e}$  $+\frac{3}{2}$  $\frac{3}{2e} + \frac{1}{\sqrt{2}}$  $\frac{1}{\sqrt{e}}$  – 2 (on peut développer si on le souhaite, mais ça ne se simplifie pas vraiment).
- 4. L'étude du signe de *i*<sup>"</sup> permet d'obtenir le tableau de variations suivant pour *i*' :

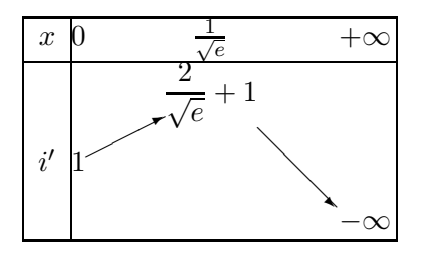

En effet,  $i'(x) \sim -2x \ln(x)$ , donc  $\lim_{x \to +\infty} i'(x) = -\infty$ . La fonction  $i'$  est donc strictement positive sur  $\left[0;\frac{1}{2}\right]$  $\sqrt{e}$ , et effectue ensuite une bijection de  $\left[ \frac{1}{n} \right]$  $\frac{1}{e}$ ; + $\infty$  sur  $\left[-\infty;\frac{2}{\sqrt{2}}\right]$  $\left[\frac{2}{\sqrt{e}}+1\right]$ . En particulier, il existe un unique  $\alpha \in \left[\frac{1}{\sqrt{2}}\right]$  $\frac{1}{\sqrt{e}}$ ; + $\infty$  tel que  $i'(\alpha) = 0$ . Comme par ailleurs  $i'(1) =$  $2 > 0$ , et que *i*' est strictement décroissante sur  $\left[\frac{1}{\sqrt{2}}\right]$  $\frac{1}{\sqrt{e}}$ ; + $\infty$ , on a bien  $\alpha > 1$ . 5. On déduit du signe de  $i'$  le tableau de variations de  $i$ :

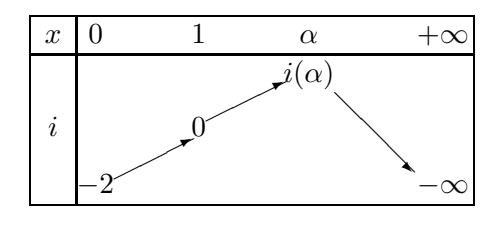

En effet,  $i(0) = 1 + 1 - 2 - 0 = 0$ , et comme  $i(x) \sim -x^2 \ln(x)$ ,  $\lim_{x \to +\infty} i(x) = -\infty$ . Comme  $\alpha > 1$ , on en déduit que  $i(\alpha) > 0$ , et en exploitant la bijectivité de *i* de  $[\alpha; +\infty[$  sur  $]-\infty; \alpha]$ , on obtient l'existence d'un unique  $\beta \in [\alpha; +\infty]$  tel que  $i(\beta) = 0$ .

- 6. On a déjà vu à la question précédente que  $\lim_{x \to +\infty} i(x) = -\infty$ . De plus,  $\frac{i(x)}{x} \sim -x \ln(x)$ , donc  $\lim_{x \to +\infty} \frac{i(x)}{x}$  $\frac{x}{x} = -\infty$ , et la courbe de *i* admet en  $+\infty$  une branche parabolique de direction  $(Oy)$ .
- 7. Pour tracer l'allure sur votre copie, puisqu'on donnait  $\alpha \simeq 2$ , vous pouviez calculer une valeur approchée du maximum :  $i(\alpha) \simeq i(2) \simeq 4 - 4\ln(2) \simeq 1, 2$ . Il fallait bien entendu que la courbe coupe l'axe des abscisses en 1 et en  $\beta \simeq 3$ , il fallait placer la tangente de pente 1 au point de départ (0; −2) de la courbe, et placer la tangente au point d'inflexion en utilisant que 1  $\frac{1}{\sqrt{e}} \simeq 0, 6$ ;  $i\left(\frac{1}{\sqrt{2}}\right)$  $\sqrt{e}$  $= -0,85$  et  $i' \left( \frac{1}{\sqrt{2}} \right)$  $\sqrt{e}$  $\Big) \simeq 2, 2.$  Sans oublier enfin la branche parabolique à respecter en +∞, ce qui donne une courbe de ce type :

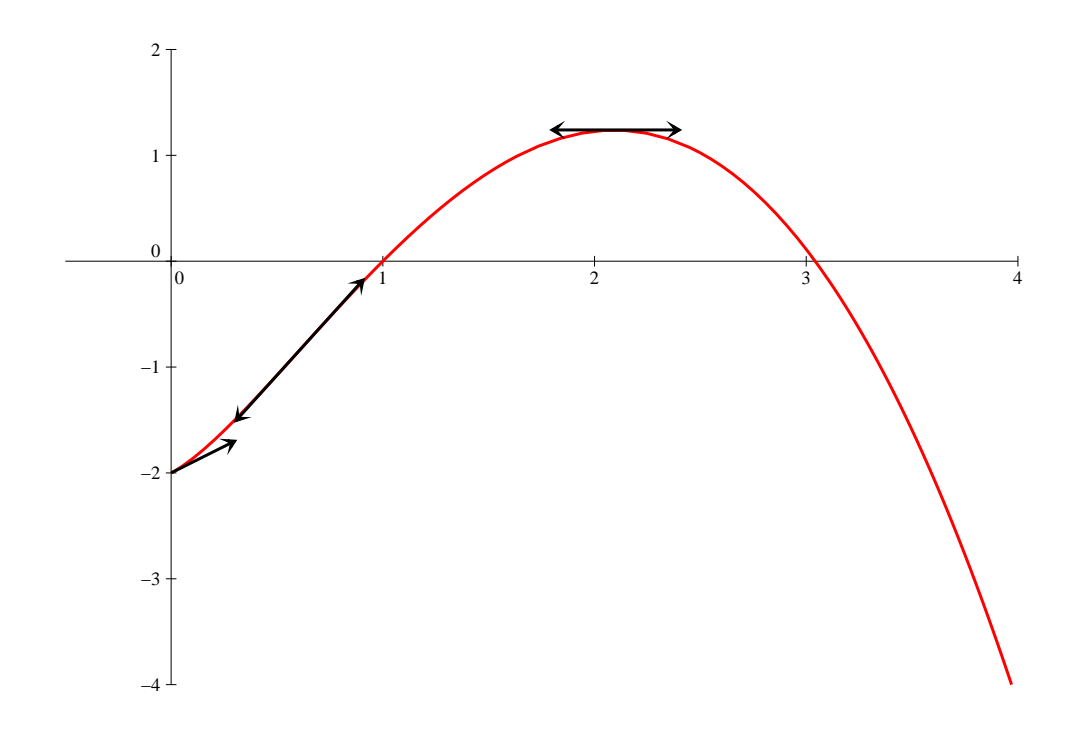

#### II. Une deuxième étude de fonction

- 1. Avec un ln(x) au dénominateur de la fraction,  $\mathcal{D}_f = \mathbb{R}^*_+\setminus\{1\}$ . Mais en utilisant l'équivalent rappelé dans l'énoncé,  $f(x) \underset{x \to 1}{\sim}$  $(x + 2)(x - 1)$  $\frac{x(x-1)}{x(x-1)}$  ∼  $x + 2$  $\frac{1}{x}$ . Comme  $\lim_{x\to 1}$  $x \rightarrow 1$  $x + 2$  $\frac{1}{x} = 3$ , on peut en effet prolonger la fonction par continuité en posant  $f(1) = 3$ .
- 2. Par croissance comparée, lim  $x \rightarrow 0$  $x \ln(x) = 0^-$ , et lim  $\lim_{x \to 0} (x+2)(x-1) = -2$ , donc  $\lim_{x \to 0} f(x) = +\infty$ . Par ailleurs,  $f(x) \underset{+\infty}{\sim}$  $x^2$  $\frac{x \ln(x)}{x}$  $\boldsymbol{x}$  $\frac{a}{\ln(x)}$ , et c'est à nouveau la croissance comparée qui permet de conclure :  $\lim_{x \to +\infty} f(x) = +\infty$ .
- 3. La fonction f est dérivable partout sauf éventuellement en 1 comme quotient de fonctions usuelles, et  $f'(x) = \frac{(2x+1)(x \ln(x)) - (\ln(x) + 1)(x^2 + x - 2)}{(x \ln(x))^2}$  $\frac{(x \ln(x) + 1)(x^2 + x - 2)}{(x \ln(x))^2} = \frac{x^2 \ln(x) + 2 \ln(x) - x^2 - x + 2}{(x \ln(x))^2}$  $\frac{2 \ln(w) - w - w + 2}{(x \ln(x))^2} =$  $x^2 + 2$  $\frac{x^2+2}{(x\ln(x))^2} \times g(x)$ . Comme  $\frac{x^2+2}{(x\ln(x))^2}$  $\frac{x+2}{(x\ln(x))^2}$  est toujours strictement positif,  $f'$  est bien du signe de g.
- 4. Question supprimée (en fait,  $f'(1) = -\frac{1}{2}$  $\frac{1}{2}$ , mais l'équivalent du ln ne suffit pas, il faut un développement limité).
- 5. La fonction  $g$  est  $\mathcal{C}^\infty$  sur son domaine de définition  $\mathbb{R}^*_+$  de dérivée

$$
g'(x) = \frac{1}{x} - \frac{(2x+1)(x^2+2) - 2x(x^2+x-2)}{(x^2+2)^2} = \frac{1}{x} - \frac{2x^3+x^2+4x+2-2x^3-2x^2+4x}{(x^2+2)^2} = \frac{1}{x} + \frac{x^2-8x-2}{(x^2+2)^2} = \frac{(x^2+2)^2+x(x^2-8x-2)}{x(x^2+2)^2} = \frac{x^4+4x^2+4-x^3-8x^2-2x}{x(x^2+2)^2} = \frac{h(x)}{x(x^2+2)^2}.
$$

Le dénominateur de cette fraction étant toujours positif sur  $]0; +\infty[, g'$  est bien du signe de h. 6. En effet,  $h(1) = 1+1-4-2+4 = 0$  et  $h(-2) = 16-8-4 \times 8+4+4 = 0$ . On peut donc factoriser h sous la forme  $h(x) = (x-1)(x+2)(ax^2+bx+c) = (x^2+x-2)(ax^2+bx+c)$ . On doit donc avoir, en développant,  $ax^4 + (a+b)x^3 + (c+b-2a)x^2 + (c-2b)x-2c = x^4 + x^3 - 4x^2 - 2x + 4$ . Par identification, on obtient les conditions  $a = 1$ ;  $a + b = 1$ ;  $c + b - 2a = -2$ ;  $c - 2b = -2$ et −2c = 4, ce qui donne la solution unique  $a = 1$ ;  $b = 0$  et  $c = -2$ . Autrement dit,  $h(x) =$  $(x-1)(x+2)(x^2-2)$ . On peut alors dresser le tableau de signe de h sur  $]0; +\infty[$ , et le tableau de variations de  $g$  sur ce même intervalle :

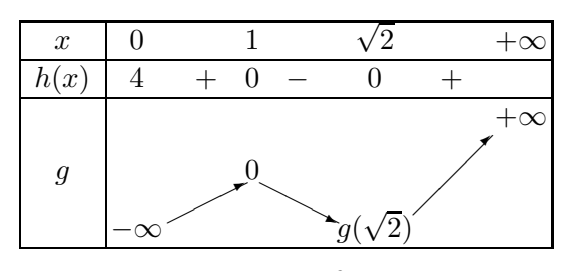

Pour remplir ce tableau, on a calculé  $g(1) = 0 - \frac{0}{3}$  $\frac{3}{3} = 0$ ; constaté que  $\lim_{x \to 0}$  $x\rightarrow 0$  $x^2 + x - 2$  $\frac{1}{x^2+2} = -1,$ donc lim  $\lim_{x \to 0} g(x) = -\infty$ ; et que  $\frac{x^2 + x - 2}{x^2 + 2}$  $\overline{x^2+2}$   $\rightarrow \infty$  $x^2$  $\frac{x}{x^2} = 1$ , donc  $\lim_{x \to +\infty} g(x) = \lim_{x \to +\infty} \ln(x) = +\infty$ .

7. La lecture du tableau de variations (on invoquera à nouveau le théorème de la bijection pour être très rigoureux) permet en effet de constater que g s'annule une deuxième fois sur l'intervalle  $[\sqrt{2}; +\infty]$ . Comme g est négative sur  $]0; \lambda]$  et positive sur  $[\lambda; +\infty]$ , on a le tableau de variations suivant pour  $f$ :

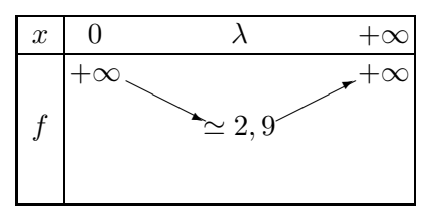

### III. Une suite récurrente

- 1. D'après la dernière question de la partie précédente, f est, selon la valeur de λ, soit croissante, soit décroissante puis croissante sur [2; 4]. dans les deux cas, toutes les valeurs qu'elle prend sont plus grandes que  $f(\lambda)$ , donc supérieures à 2 (en fait, on peut déterminer la position de  $\lambda$  par rapport à 2 en calculant  $g(2) = \ln(2) - \frac{2}{3}$  $\frac{2}{3} > 0$ ; on a donc  $\lambda < 2$ , et f est croissante sur [2; 4]). De plus,  $f(2) = \frac{4}{2\ln(2)} = \frac{2}{\ln(2)} < 4 \text{ car } \ln(2) > \frac{1}{2}$  $\frac{1}{2}$ ; et  $f(4) = \frac{18}{4 \ln(4)} = \frac{9}{4 \ln(4)}$  $\overline{4 \ln(2)} \cong$ 9  $\frac{6}{2,8}$  < 4. On en déduit que  $f([2, 4]) \subset [2, 4]$ . On peut alors prouver par récurrence que  $u_n \in [2, 4]$ . C'est certainement vrai pour  $u_0 = 2$ , et si on le suppose vrai pour  $u_n$ , alors  $f(u_n) = u_{n+1} \in [2, 4]$  au vu du calcul précédent.
- 2. On constate que  $f(x) x = \frac{i(x)}{x \ln(x)}$  $\frac{v(x)}{x \ln(x)}$ . On peut alors dresser le tableau de signes suivant :

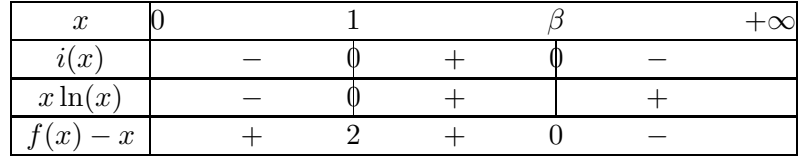

L'équation  $f(x) = x$  admet donc pour unique solution  $x = \beta$ .

- 3. Il suffit donc de calculer  $f'(2) = \frac{6 \ln 2 4}{(2 \ln(2))^2} \simeq$  $0, 2$  $\frac{(2 \ln(2))^2}{(2 \ln(2))^2} > 0$  (peut importe la valeur exacte, puisque  $f'$  est croissante sur [2;4], elle atteindra sa plus grande valeur en 4) et  $f'(4)$  =  $36\ln(2) - 18$  $\frac{3\ln(2)-18}{(4\ln(4))^2} = \frac{18(2\ln(2)-1)}{64(\ln(2))^2}$  $\frac{(2\ln(2)-1)}{64(\ln(2))^2} = \frac{9(2\ln(2)-1)}{32(\ln(2))^2}$  $\frac{32(\ln(2))^2}{2}$ 3, 6  $\frac{3,6}{16} < \frac{4}{16}$  $\frac{4}{16} = \frac{1}{4}$  $\frac{1}{4}$ . On a donc,  $\forall x \in [2; 4]$ ,  $0 \leqslant f'(x) \leqslant \frac{1}{4}$  $\frac{1}{4}$ , et a fortiori  $|f'(x)| \leqslant \frac{1}{4}$ 4 .
- 4. (a) Tous les élémentes permettant d'apppliquer l'IAF sont réunis : la valeur absolue de la dérivée est majorée sur [2; 4],  $u_n \in [2, 4]$ , et  $\beta \in [2.4]$  au vu de la valeur approchée donnée dans l'énoncé. De plus,  $f(\beta) = \beta$  et  $f(u_n) = u_{n+1}$ , ce qui permet bien d'obtenir  $|u_{n+1} - \beta| \leqslant \frac{1}{4}$  $\frac{1}{4}|u_n-\beta|.$
- (b) C'est la récurrence hyper classique. Pour  $n=0,$   $|u_0-\beta|=|2-\beta|<2,$  donc la propriété est vraie au rang 0. En supposant l'inégalité vraie au rang n, on applique successivement le résultat donné par l'IAF et l'hypothèse de récurrence pour obtenir  $|u_{n+1}-\beta| \leq \frac{1}{4}$  $\frac{1}{4}|u_n-\beta|\leqslant$ 1  $\frac{1}{4}$   $\times$ 2  $\frac{2}{4^n} = \frac{2}{4^{n-1}}$  $\frac{2}{4^{n+1}}$ , ce qui achève la récurrence.
- (c) Puisque  $\lim_{n\to+\infty}\frac{2}{4^n}$  $\frac{1}{4^n}$ , le théorème des gendarmes permet d'affirmer que  $\lim_{n \to +\infty} |u_n - \beta| = 0$ , c'est-à-dire que  $\lim_{n \to +\infty} u_n = \beta$ .